## **API**

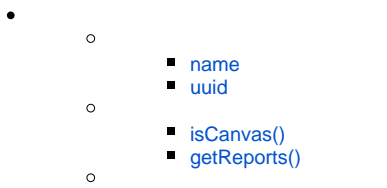

uuid

<span id="page-0-1"></span><span id="page-0-0"></span>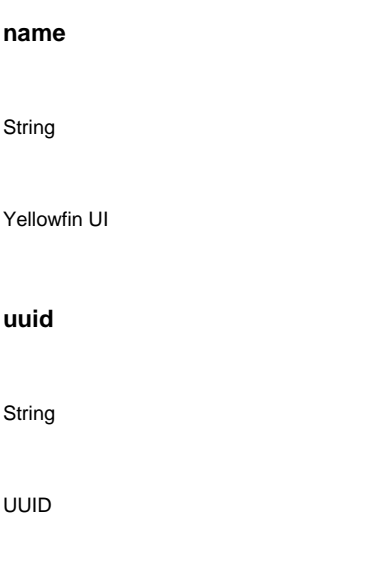

<span id="page-0-2"></span>**isCanvas()**

Boolean

true

<span id="page-0-3"></span>**getReports()**

Array[Object]

UUIDUUID

```
let reportToFind = 'af67e527-81d3-47fc-81ce-dfc506a61dd2';
let dashboardReports = dashboard.getAllReports();
let dashboardReport= dashboardReports.find(reportInfo => {
 return reportInfo.reportUUID === reportToFind;
});
if(dashboardReport) {
      //We found that report now we can load the report object. If the report has already been loaded by the dashboard this will just give us 
that version of the report
      dashboard.loadReport({
           reportId: reportInfo.reportUUID,
           entityUUID: reportInfo.entityUUID
 }).then(report => {
 //Now we've fetched the report.
      });
}
```